## **QGIS Application - Feature request #17567 3D Map View: Add a note on how to swith to 3D representation**

*2017-11-27 06:31 PM - Harrissou Santanna*

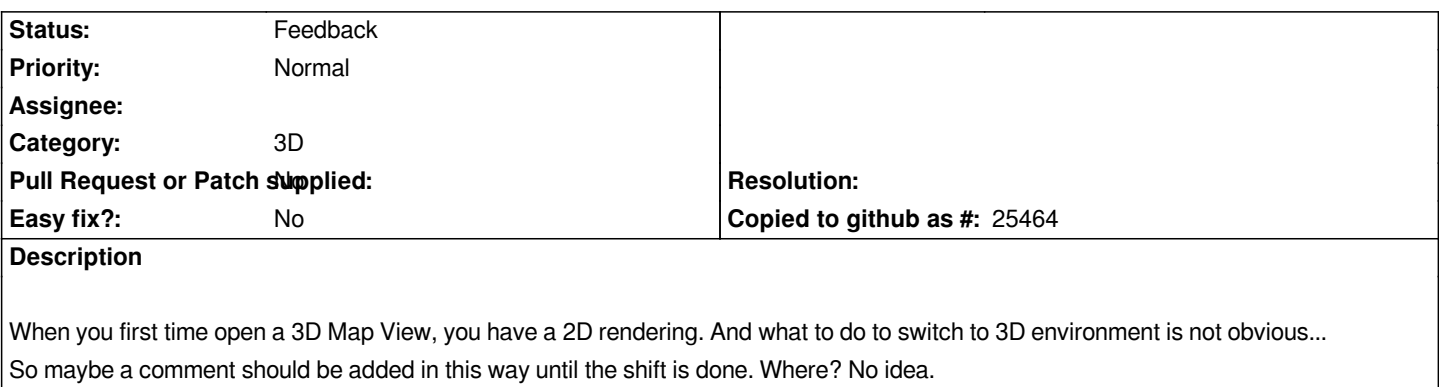

## **History**

## **#1 - 2018-11-04 05:28 PM - Saber Razmjooei**

*- Status changed from Open to Feedback*

*What do you think of having navigation toolbar with various actions similar to 2D navigation? In QGIS 2D, not everyone who first opens the software knows the mouse wheel is used for zooming in/out, or click+drag is for panning.*